# beamerswitch — Convenient mode selection in Beamer documents

## Alex Ball

 $Class v1.2 - 2017/05/22$ 

This class is a wrapper around the [beamer](http://www.ctan.org/pkg/beamer) class to make it easier to use the same document to generate the different forms of the presentation: the slides themselves, an abbreviated slide set for transparencies or online reference, an n-up handout version, and a transcript or set of notes using the [article](http://www.ctan.org/pkg/article) class.

To contact the author about this package, please visit the GitHub page where the code is hosted: [https://github.com/alex- ball/beamerswitch](https://github.com/alex-ball/beamerswitch).

# **1 Quick start guide**

Here are the key facts:

- The [beamerswitch](http://www.ctan.org/pkg/beamerswitch) class makes it easier to switch between [beamer](http://www.ctan.org/pkg/beamer) modes.
- It is aimed at you if you want to generate handouts from your presentation, whether printouts of your slides or something more like a paper or article.
- It is *not* a drop-in replacement for [beamer](http://www.ctan.org/pkg/beamer).

If you have an existing [beamer](http://www.ctan.org/pkg/beamer) presentation and want convert it to use [beamerswitch](http://www.ctan.org/pkg/beamerswitch) instead, here's what you need to do.

1. Have you specified class options other than ignorenonframetext? If so, start by rewriting your \documentclass line in terms of \PassOptionsToClass:

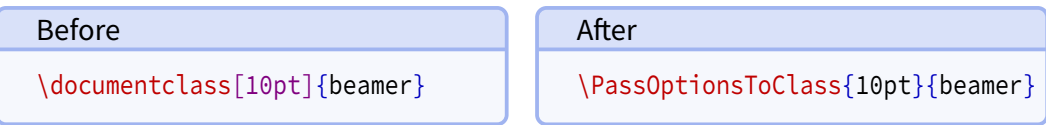

Then add '\documentclass{beamerswitch}' directly below.

Otherwise, simply replace your \documentclass line with the beamerswitch one.

- 2. If you did *not* specify ignorenonframetext as one of your [beamer](http://www.ctan.org/pkg/beamer) options, add a '\mode<all>' line directly after '\begin{document}'.
- 3. Wrap any preamble content intended only for your slides (like \usetheme or \usepackage commands) with '\mode<presentation>〈*…*〉' or something more specific, as required.

In summary, here is an example:

```
Before
\documentclass[10pt]{beamer}
\usetheme{metropolis}
\title{Test presentation}
\begin{document}
  \maketitle
\end{document}
                                           After
                                           \PassOptionsToClass{10pt}{beamer}
                                           \documentclass{beamerswitch}
                                           \mode<presentation>{%
                                             \usetheme{metropolis}
                                           }
                                           \title{Test presentation}
                                           \begin{document}
                                           \mode<all>
                                             \maketitle
                                           \end{document}
```
At this point the document should compile exactly as before.

If you intend to use article mode at all, I strongly suggest that you proceed by converting your document body so it that works without the '\mode<all>' line. That means making sure all slide content is in a frame environment, new command definitions are moved to the preamble, and so on.

Lastly, read through the rest of this manual and see what [beamerswitch](http://www.ctan.org/pkg/beamerswitch) can do for you!

# **2 Introduction**

With [beamer](http://www.ctan.org/pkg/beamer), it is possible to typeset the same document code in different ways to get different effects. The result you get depends on a potentially confusing mix of options, modes, and indeed classes.

Beamer has five modes for typesetting content. There are three modes that produce regular slides:

- The beamer mode relates to the normal, default slide set.
- The trans class option switches to the mode of the same name. It is intended for transparencies, but is really just an alternative mode that ignores 'bare' overlay specifications.
- The handout class option switches to the mode of the same name. It is intended for print-friendly versions, but is really just another alternative mode that ignores 'bare' overlay specifications.

The [beamer](http://www.ctan.org/pkg/beamer) manual shows how to use handout mode in conjunction with [pgfpages](http://www.ctan.org/pkg/pgfpages) to get several slides on a single side of A4 (or Letter) paper.

Beamer can also produce a double-height or double-width slide set, with the intention that each half will be shown on a different display (e.g. one for the audience, one for the speaker). There are three variations of this, activated using  $\setminus$  setbeameroption:

- show notes on second screen uses the second screen for text marked up using \note{〈*text*〉}.
- second mode text on second screen uses the second screen for showing the slide typeset in second mode rather than beamer. Unlike trans and handout, second responds to 'bare' overlay specifications.
- previous slide on second screen, uses the second screen either for showing the previous slide or, if the slide has the typeset second option set, for showing the current slide typeset in second mode.

The final variation is to use a different class altogether, such as [article](http://www.ctan.org/pkg/article), in conjunction with [beamerarticle](http://www.ctan.org/pkg/beamerarticle). In this case the content is set free-flowing in article mode, without any of the frame furniture.

The [beamer](http://www.ctan.org/pkg/beamer) manual suggests coping with all these variations by having the document code in one file, and using it as input to other files that each set up a different mode of operation. This is fine but a bit of a fiddle. It would be nice to be able to get the same effect using a single file and, ideally, a single command invocation.

The [beamerswitch](http://www.ctan.org/pkg/beamerswitch) class addresses this issue by acting as a wrapper around the various options, and providing a common interface for switching between modes. More specifically, it has three main functions:

- 1. To provide more choice of handout-mode layouts than [pgfpages](http://www.ctan.org/pkg/pgfpages) gives you out-ofthe-box. Additionally, I hope you will find the method for selecting them more memorable.
- 2. To enable you to switch to article mode with a simple change of class option, instead of having to fiddle with commented-out \documentclass and \usepackage lines.
- 3. To allow you to override the [beamer](http://www.ctan.org/pkg/beamer) mode from the command line, by choosing a given jobname suffix. Primarily this is to allow you to generate the different versions programmatically. Indeed, the class provides facilities for generating multiple versions with a single command.

# **3 Dependencies**

To use [beamerswitch](http://www.ctan.org/pkg/beamerswitch), you will need to have the following packages available and reasonably up to date on your system. All of these ship with recent T<sub>E</sub>X distributions.

• [beamer](http://www.ctan.org/pkg/beamer)

• [iftex](http://www.ctan.org/pkg/iftex)

• [xkeyval](http://www.ctan.org/pkg/xkeyval)

- [etoolbox](http://www.ctan.org/pkg/etoolbox)
- [pgf](http://www.ctan.org/pkg/pgf)
- 
- [xstring](http://www.ctan.org/pkg/xstring)
- [hyperref](http://www.ctan.org/pkg/hyperref)
- [shellesc](http://www.ctan.org/pkg/shellesc)

One feature of the class uses [latexmk](http://www.ctan.org/pkg/latexmk) by default, though you can configure it to use something else if you need or want to.

# <span id="page-3-0"></span>**4 Loading the class**

The class is loaded in the usual way:

\documentclass[〈*options*〉]{beamerswitch}

The various options are described below.

## **4.1 Choosing the mode of the current run**

The [beamerswitch](http://www.ctan.org/pkg/beamerswitch) class, as explained above, does not do much itself but rather helps you to switch between [beamer](http://www.ctan.org/pkg/beamer) modes, specifically article, beamer, trans and handout. Note that it loads [beamer](http://www.ctan.org/pkg/beamer) with the ignorenonframetext option, so that text outside frames is only shown in article mode.

The normal way of choosing the mode is to use the respective class options.

**article** (no value, initially unset)

Switches to article mode, which uses the [article](http://www.ctan.org/pkg/article) class and resembles a normal article.

**beamer** (no value, initially set) Switches to beamer mode, which uses the [beamer](http://www.ctan.org/pkg/beamer) class and resembles a normal slideshow.

**handout** (no value, initially unset)

Switches to handout mode, which uses the [beamer](http://www.ctan.org/pkg/beamer) class but uses a different series of overlay specifications. It resembles a set of printed pages with multiple slides shown on each page.

**trans** (no value, initially unset) Switches to trans mode, which uses the [beamer](http://www.ctan.org/pkg/beamer) class and resembles a normal slideshow, but uses a different series of overlay specifications.

There is, however, a sneaky second way of setting the mode that overrides the first, and that is to use the \jobname. By default, this is the name of your  $E$ F<sub>K</sub> file minus the . tex extension, but you can set it to something else when you run ETEX. If you set the \jobname to end in one of the following suffixes, the mode will automatically switch:

- -article will switch to article mode.
- -handout will switch to handout mode.
- -slides will switch to beamer mode.
- -trans will switch to trans mode.

The idea is that you can keep your source document the same, but by running  $M_{\text{F}}X$ with an alternative \jobname, you can get a different version out with a meaningfully different file name.

Of course, you may not want to use those suffixes. Perhaps you want them in German; perhaps your document's file name already ends in one of them; perhaps 'article' or 'trans' doesn't describe what you're using those modes for. The suffixes are provided by the following commands:

### <span id="page-4-0"></span>**\ArticleSuffix**

Holds the  $\iota$  jobname suffix that triggers article mode.

### **\BeamerSuffix**

Holds the  $\iota$  bohame suffix that triggers beamer mode.

### **\HandoutSuffix**

Holds the  $\iota$  iobname suffix that triggers handout mode.

### **\TransSuffix**

Holds the  $\iota$  iobname suffix that triggers trans mode.

The CamelCase is an admittedly rather obscure signal to you that, if you want to change them to something else, you should do so via \newcommand before loading the class:

```
\newcommand*{\ArticleSuffix}{-script}
\documentclass{beamerswitch}
```
### **4.2 Using more than one mode at once**

Another handy feature of the class is that it can spawn parallel compilations, so you could in theory generate all four versions from a single command. It achieves this magic by escaping to the shell and running [latexmk](http://www.ctan.org/pkg/latexmk). Thus for it to work you need to run ET<sub>E</sub>X with shell escape enabled and you need [latexmk](http://www.ctan.org/pkg/latexmk) to be installed.

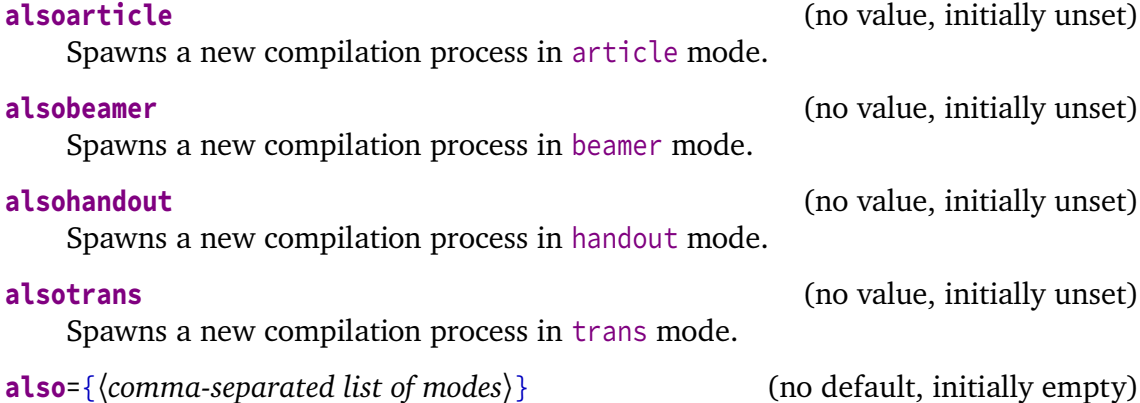

Spawns compilation processes in each of the specified modes. Note that the list has to be wrapped in braces, and only the four aforementioned modes are recognized.

If you would rather use a tool other than [latexmk](http://www.ctan.org/pkg/latexmk) to managed your spawned compilation processes, it is possible to do that. Bear in mind, though, that [beamerswitch](http://www.ctan.org/pkg/beamerswitch) is not clever enough to spot if you have already compiled the other version on a previous run so you have to take care of that yourself. The command that does the business is this:

### **\BeamerswitchSpawn**{〈*suffix*〉}

Spawns a new compilation process with  $\langle \text{suffix} \rangle$  appended to the \jobname.

See the [Implementation](#page-9-0) section below for the default definition. Again, if you want to pre-define this to do something else, you have to do it before loading the class:

```
\newcommand{\BeamerswitchSpawn}[1]{%
  \ShellEscape{...}%
}
\documentclass{beamerswitch}
```
## **4.3 Improving compatibility**

**nohyperref** (no value, initially unset) The [beamer](http://www.ctan.org/pkg/beamer) class loads [hyperref](http://www.ctan.org/pkg/hyperref) for you, but when you switch to article mode, [beamerarticle](http://www.ctan.org/pkg/beamerarticle) doesn't, so it is easy for you to get caught out. To protect you from this, [beamerswitch](http://www.ctan.org/pkg/beamerswitch) *does* load [hyperref](http://www.ctan.org/pkg/hyperref) in article mode, with the pleasing side effect that \subject and \keywords then work as intended instead of throwing errors.

To achieve this, the class has to load [hyperref](http://www.ctan.org/pkg/hyperref) quite early on, which can cause trouble with certain other packages. If you would rather load [hyperref](http://www.ctan.org/pkg/hyperref) yourself at a different point, use this option.

**textinst** (no value, initially unset) In all modes, patches the  $\infty$  command so that it prints its argument using \textsuperscript instead of a mathematical superscript. This helps avoid unnecessary font changes.

# **5 Setting the layout of the handouts**

The class provides a simplified interface to the [pgfpages](http://www.ctan.org/pkg/pgfpages) package. By default, it prints six slides to a side of A4 paper, but you can change this by using the following command in the preamble.

### **\handoutlayout**{〈*options*〉}

Configures the layout of the page when using handout mode. It has no effect in other modes. The available 〈*options*〉 are listed below.

**paper**=〈*paper size*〉 (no default, initially a4paper) Selects the size of paper to use for handout mode. The value is passed directly to [pgfpages](http://www.ctan.org/pkg/pgfpages), so consult the documentation of that package for the allowed values. You can find them under the documentation for the resize to layout.

**nup**=2|3|3plus|4|4plus|6|8 (no default, initially 6)

Selects how many slides are shown on a single page in handout mode. The 'plus' layouts leave blank space for recipients to make handwritten notes next to each slide. The effects of the various values are shown in Figure [1](#page-6-0) on page [7.](#page-6-0) Note that the **2**, **3plus**, **4** and **6** layouts are intended for slides in the usual 4:3 aspect ratio, while the **3**, **4plus** and **8** layouts are intended for widescreen slides.

**border**= $\langle length \rangle$  (default 0.4pt, initially 0pt) Puts a rectangular border of thickness 〈*length*〉 around each slide. Note that the borders are drawn regardless of whether a slide is actually printed, so you may end up with empty boxes on the last page.

<span id="page-6-1"></span>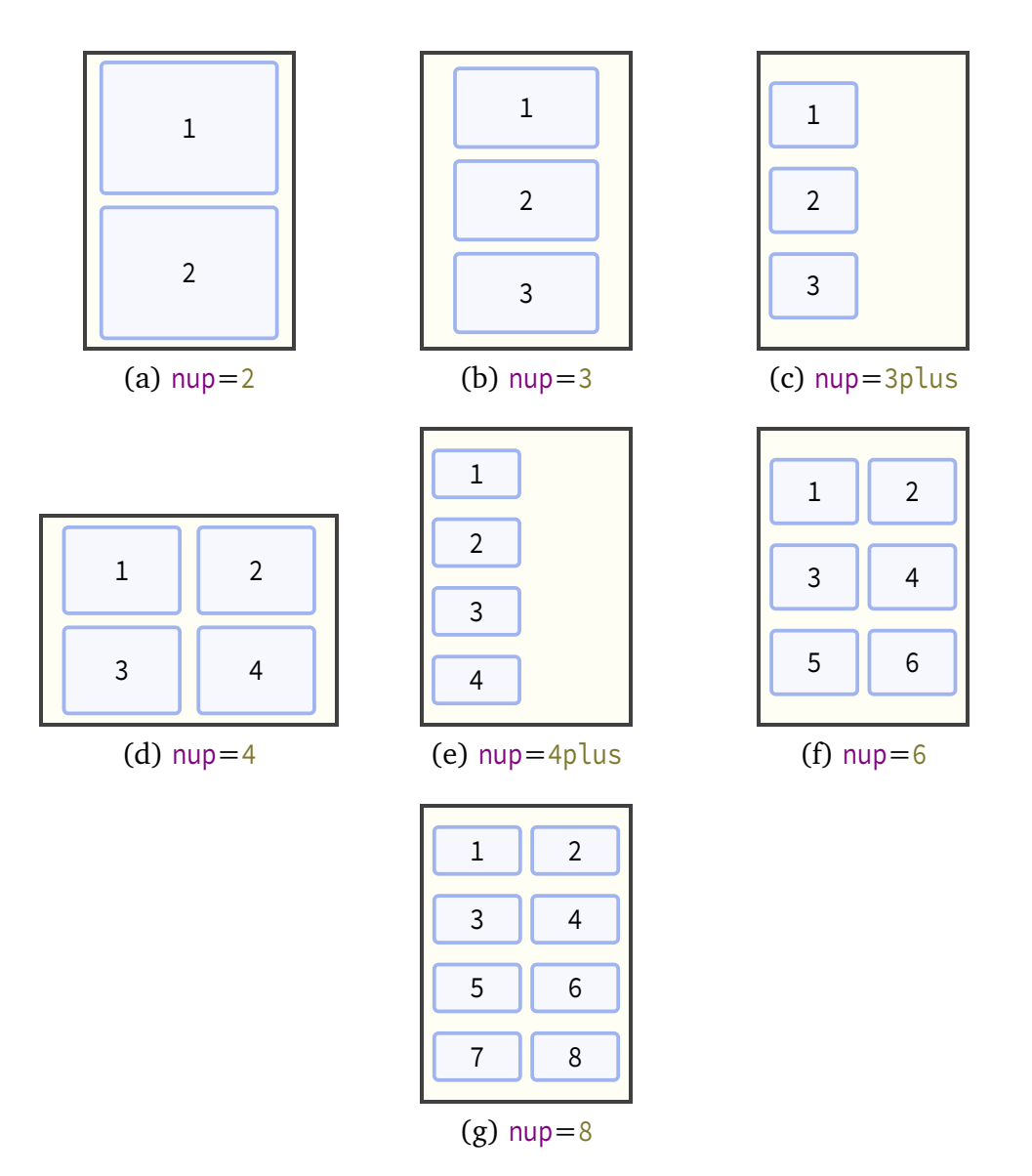

Figure 1: Handout layouts provided by [beamerswitch](http://www.ctan.org/pkg/beamerswitch)

<span id="page-6-0"></span>**pnos** (no value, initially unset)

Adds page numbers to the bottom of each page.

# **6 Changing the look of article mode**

Some additional options can be set by using the following command in the preamble.

```
\articlelayout{〈options〉}
```
Configures the appearance of article mode. It has no effect in other modes. The available 〈*options*〉 are listed below.

**maketitle** (no value, initially unset)

In article mode, adjusts the \maketitle routine:

• The title is printed closer to the top margin.

- <span id="page-7-0"></span>• The subtitle is shown joined to the title using a colon (rather than on a new line).
- The institute is shown directly beneath the author name, similar to the [beamer](http://www.ctan.org/pkg/beamer) layout, so you can use \inst just as in beamer to tie authors to their affiliations.

If you have [xparse](http://www.ctan.org/pkg/xparse) (and hence [expl3](http://www.ctan.org/pkg/expl3)) installed, the class will detect cases where your title ends in a character like '?' and will not add a colon to it in that case. You can also suppress the colon manually with the following code (add it *after* using \title if automatic detection is in effect):

```
\toggletrue{titlepunct}
```

```
frametitles=para|margin|none (no default, initially para)
   In article mode, affects how frame titles are printed. By default, beamerarticle
   prints them as paragraph headings, represented by the value para. To have them
   printed in the margin (using \marginpar), use margin. To omit them altogether,
   use the value none.
```
# **7 Tips for further configuration**

There are some other ways to customize the behaviour of the various modes.

You can use the standard ETEX methods for customizing how the [article](http://www.ctan.org/pkg/article) and [beamer](http://www.ctan.org/pkg/beamer) classes are loaded:

```
\PassOptionsToClass{a4paper,11pt}{article} % for article mode
\PassOptionsToClass{utf8}{beamer} % for beamer, handout, trans modes
\documentclass{beamerswitch}
```
And of course there is the standard [beamer](http://www.ctan.org/pkg/beamer) way of passing different options to different modes:

```
\documentclass{beamerswitch}
\mode<article>{
  \usepackage[utf8]{inputenc}
}
\mode<beamer>{
  \setbeameroption{second mode text on second screen}
}
```
# **8 Feedback**

I hope you find this class useful. Please report any bugs and add any suggestions for improvements or new features to the [Issue Tracker](https://github.com/alex-ball/beamerswitch/issues) on GitHub.

# <span id="page-8-0"></span>**9 Implementation**

## **9.1 Dependencies**

We use the following packages:

- [xkeyval](http://www.ctan.org/pkg/xkeyval) with [xkvltxp](http://www.ctan.org/pkg/xkvltxp) for setting options
- [etoolbox](http://www.ctan.org/pkg/etoolbox) for command patches and list processing
- [xstring](http://www.ctan.org/pkg/xstring) for comparisons
- [shellesc](http://www.ctan.org/pkg/shellesc) for running parallel compilations
- [iftex](http://www.ctan.org/pkg/iftex) for determining which engine to use

19 \RequirePackage{xkeyval,xkvltxp,etoolbox,xstring,shellesc,iftex}

## **9.2 Class options**

We recognize four main modes of operation: 'beamer', 'trans', 'handout', and 'article'.

The beamer option triggers beamer mode.

```
20 \define@boolkey[DC]{beamerswitch}{beamer}[true]{%
21 \ifbool{DC@beamerswitch@beamer}{%
22 \setkeys[DC]{beamerswitch}{trans=false}
23 \setkeys[DC]{beamerswitch}{handout=false}
24 \setkeys[DC]{beamerswitch}{article=false}
25 }\{ }\{ } \%26 }
```
The trans option triggers trans mode.

```
27 \define@boolkey[DC]{beamerswitch}{trans}[true]{%
28 \ifbool{DC@beamerswitch@trans}{%
29 \setkeys[DC]{beamerswitch}{beamer=false}
30 \setkeys[DC]{beamerswitch}{handout=false}
31 \setkeys[DC]{beamerswitch}{article=false}
32 }{}%
33 }
```
The handout option triggers handout mode.

```
34 \define@boolkey[DC]{beamerswitch}{handout}[true]{%
35 \ifbool{DC@beamerswitch@handout}{%
36 \setkeys[DC]{beamerswitch}{beamer=false}
37 \setkeys[DC]{beamerswitch}{trans=false}
38 \setkeys[DC]{beamerswitch}{article=false}
39 }{}%
40 }
```
The article option triggers article mode.

```
41 \define@boolkey[DC]{beamerswitch}{article}[true]{%
42 \ifbool{DC@beamerswitch@article}{%
43 \setkeys[DC]{beamerswitch}{beamer=false}
44 \setkeys[DC]{beamerswitch}{trans=false}
45 \setkeys[DC]{beamerswitch}{handout=false}
46 }{}%
47 }
```
The also option allows the user to specify a set of alternative modes to typeset in parallel, in a comma-separated list. Alternatively, the user can specify the Boolean also\* options directly.

```
48 \define@boolkey[DC]{beamerswitch}{alsobeamer}[true]{}
49 \define@boolkey[DC]{beamerswitch}{alsotrans}[true]{}
50 \define@boolkey[DC]{beamerswitch}{alsohandout}[true]{}
51 \define@boolkey[DC]{beamerswitch}{alsoarticle}[true]{}
52 \newcommand{\beamerswitch@SetAlso}[1]{%
53 \key@ifundefined[DC]{beamerswitch}{also#1}{%
\begin{array}{c|c}\n54 & \text{ClassWarning} \text{feamerswitch}\{\hat{i}\} & \text{is not a valid value for option } \text{also'}\}\n\end{array}55 }\{\%
56 \setkeys[DC]{beamerswitch}{also#1}%
57 }%
58 }
59 \define@key[DC]{beamerswitch}{also}{%
60 \forcsvlist{\beamerswitch@SetAlso}{#1}%
61 }
```
The nohyperref option stops the class from loading the [hyperref](http://www.ctan.org/pkg/hyperref) package in article mode.

```
62 \define@boolkey[DC]{beamerswitch}{nohyperref}[true]{}
```
The textinst option adjusts the superscript used for institution markers.

```
63 \define@boolkey[DC]{beamerswitch}{textinst}[true]{}
```
The default behaviour is to use beamer mode only.

```
64 \setkeys[DC]{beamerswitch}{beamer=true,alsobeamer=false,alsotrans=false,%
65 alsohandout=false,alsoarticle=false}
```
Now we process the options given by the user.

66 \ProcessOptionsX[DC]<br/>beamerswitch>

## <span id="page-9-0"></span>**9.3 Jobname-based mode switching**

We define some default values for the special suffixes.

```
67 \providecommand*{\BeamerSuffix}{-slides}
68 \providecommand*{\TransSuffix}{-trans}
69 \providecommand*{\HandoutSuffix}{-handout}
```
### 70 \providecommand\*{\ArticleSuffix}{-article}

We provide a special routine for spawning new ET<sub>EX</sub> processes. We allow for the possibility of the user overriding this routine with another one, perhaps using a different automation tool; it should take one argument, being the jobname suffix.

```
71 \providecommand{\BeamerswitchSpawn}[1]{%
72 \ifbool{PDFTeX}{%
73 ShellEscape{latexmk -silent -pdf -synctex=1 -interaction=batchmode
         → -jobname=\jobname#1 \jobname}
74 }{%
75 \ifbool{LuaTeX}{%
76 \ShellEscape{latexmk -silent -lualatex -synctex=1 -interaction=batchmode
           → -jobname=\jobname#1 \jobname}
77 } {%
78 \ifbool{XeTeX}{%
79 \ShellEscape{latexmk -silent -xelatex -synctex=1 -interaction=batchmode
               ,→ -jobname=\jobname#1 \jobname}
80 }{%
81 \ShellEscape{latexmk -silent -synctex=1 -interaction=batchmode
                -jobname=\jobname#1 \jobname}
82 }<sup>%</sup>
83 }%
84 }%
85 }
```
We check for special jobnames and use them to override the above mode-related options. Note that if this happens, the also $*$  options are ignored.

```
86 \] \IfEndWith*{\jobname}{\BeamerSuffix}{%
87 \setkeys[DC]{beamerswitch}{beamer=true}
88 }{%
89 \IfEndWith*{\jobname}{\TransSuffix}{%
90 \setkeys[DC]{beamerswitch}{trans=true}
91 }{%
92 \IfEndWith*{\jobname}{\HandoutSuffix}{%
93 \setkeys[DC]{beamerswitch}{handout=true}
94 }{%
95 \IfEndWith*{\jobname}{\ArticleSuffix}{%
96 \setkeys[DC]{beamerswitch}{article=true}
97 }\{%
98 \ifbool{DC@beamerswitch@alsobeamer}{%
99 | BeamerswitchSpawn{\BeamerSuffix}
100 }{}
101 \ifbool{DC@beamerswitch@alsotrans}{%
102 \BeamerswitchSpawn{\TransSuffix}%
103 }{}
104 \ifbool{DC@beamerswitch@alsohandout}{%
105 \BeamerswitchSpawn{\HandoutSuffix}%
106 }{}
107 \ifbool{DC@beamerswitch@alsoarticle}{%
108 \BeamerswitchSpawn{\ArticleSuffix}%
109 }{}
110 } %
111 }%
```
<span id="page-10-0"></span>

 $112$  }% 113 }%

## **9.4 Setting up modes**

For article mode, we load the [article](http://www.ctan.org/pkg/article) class and the [beamerarticle](http://www.ctan.org/pkg/beamerarticle) support package. Apologies for anyone hoping for [scrartcl](http://www.ctan.org/pkg/scrartcl) or [memoir](http://www.ctan.org/pkg/memoir) alternatives.

```
114 \ifbool{DC@beamerswitch@article}{%
115 \LoadClass{article}
116 \RequirePackage{beamerarticle}
```
It seems as though [beamerarticle](http://www.ctan.org/pkg/beamerarticle) expects [hyperref](http://www.ctan.org/pkg/hyperref) to be loaded, but doesn't actually do it itself. So we oblige, using the default options specified by [beamer](http://www.ctan.org/pkg/beamer).

```
117 \ifbool{DC@beamerswitch@nohyperref}{}{%
118 \RequirePackage[bookmarks=true.%
119 bookmarksopen=true,%
120 pdfborder={0 0 0},%
121 pdfhighlight=\{N\},\%122 linkbordercolor={.5 .5 .5}]{hyperref}%
123 }
```
While [beamer](http://www.ctan.org/pkg/beamer) takes care of adding presentation metadata to the PDF properties, [beam](http://www.ctan.org/pkg/beamerarticle)[erarticle](http://www.ctan.org/pkg/beamerarticle) misses the title and author properties. (It does manage to set the subject and keywords, though.) We achieve parity with some additional \hypersetup. Note that [beamerarticle](http://www.ctan.org/pkg/beamerarticle) appends the subtitle to  $\det$  with a linebreak and this does odd things in the context of pdftitle, so we fix it with \pdfstringdefDisableCommands.

```
124 \AtBeginDocument{%
125 \@ifpackageloaded{hyperref}{%
126 \pdfstringdefDisableCommands{\def\\<#1>#2{ - #2}}
127 \begingroup
128 \hypersetup{pdftitle={\@title}}%
129 \text{\unskip, }130 \let\thanks=\@gobble
131 \let\inst=\@gobble
132 \hypersetup{pdfauthor={\@author}}%
133 \endgroup
134 }{}
135 }
136 }{%
```
For the presentation modes, we load the [beamer](http://www.ctan.org/pkg/beamer) class with appropriate options. Since we are targeting users wanting different versions of their presentations with the same code, we activate ignorenonframetext.

```
137 \ifbool{DC@beamerswitch@handout}{%
138 \LoadClass[ignorenonframetext,handout]{beamer}
```
Handout mode lays multiple slides out on a single page. For this we use [pgfpages](http://www.ctan.org/pkg/pgfpages). The actual configuration is handled later.

139 \RequirePackage{pgfpages}

We also activate ignorenonframetext for the other two modes.

```
140 } {%
141 \ifbool{DC@beamerswitch@trans}{%
142 \LoadClass[ignorenonframetext,trans]{beamer}
143 }{%
144 \LoadClass[ignorenonframetext]{beamer}
145 }%
146 }
147 }
```
## **9.5 Mode-independent layout**

We implement the option that formats institution markers in text mode rather than math mode.

```
148 \ifbool{DC@beamerswitch@textinst}{%
149 \def\beamer@insttitle#1{\textsuperscript{#1}}
150 \def\beamer@instinst#1{\textsuperscript{#1}\ignorespaces}
151 }{}
```
## **9.6 Handout layout**

We set up a command for drawing borders around the slides in handout mode. This is initially set up to do nothing.

```
152 \newcommand*{\beamerswitch@Border}{\relax}
```
Though [pgfpages](http://www.ctan.org/pkg/pgfpages) defines some perfectly fine layouts, we need to add configurability to the existing ones and provide some new ones.

The '1 by 2' layout is similar to the normal 2 on 1 layout.

```
153 \mode<handout>{%
154 \pgfpagesdeclarelayout{1 by 2}
155 {
156 \text{left} edef\pgfpageoptionheight{\the\paperwidth} % landscaped by default
157 \edef\pgfpageoptionwidth{\the\paperheight}
158 \def\pgfpageoptionborder{0pt}
159 \def\pgfpageoptionfirstshipout{1}
160 }
161 {
162 \pgfpagesphysicalpageoptions
163 {%
164 logical pages=2,%
165 physical height=\pgfpageoptionheight, %
166 physical width=\pgfpageoptionwidth, %
167 current logical shipout=\pgfpageoptionfirstshipout%
168 }
```
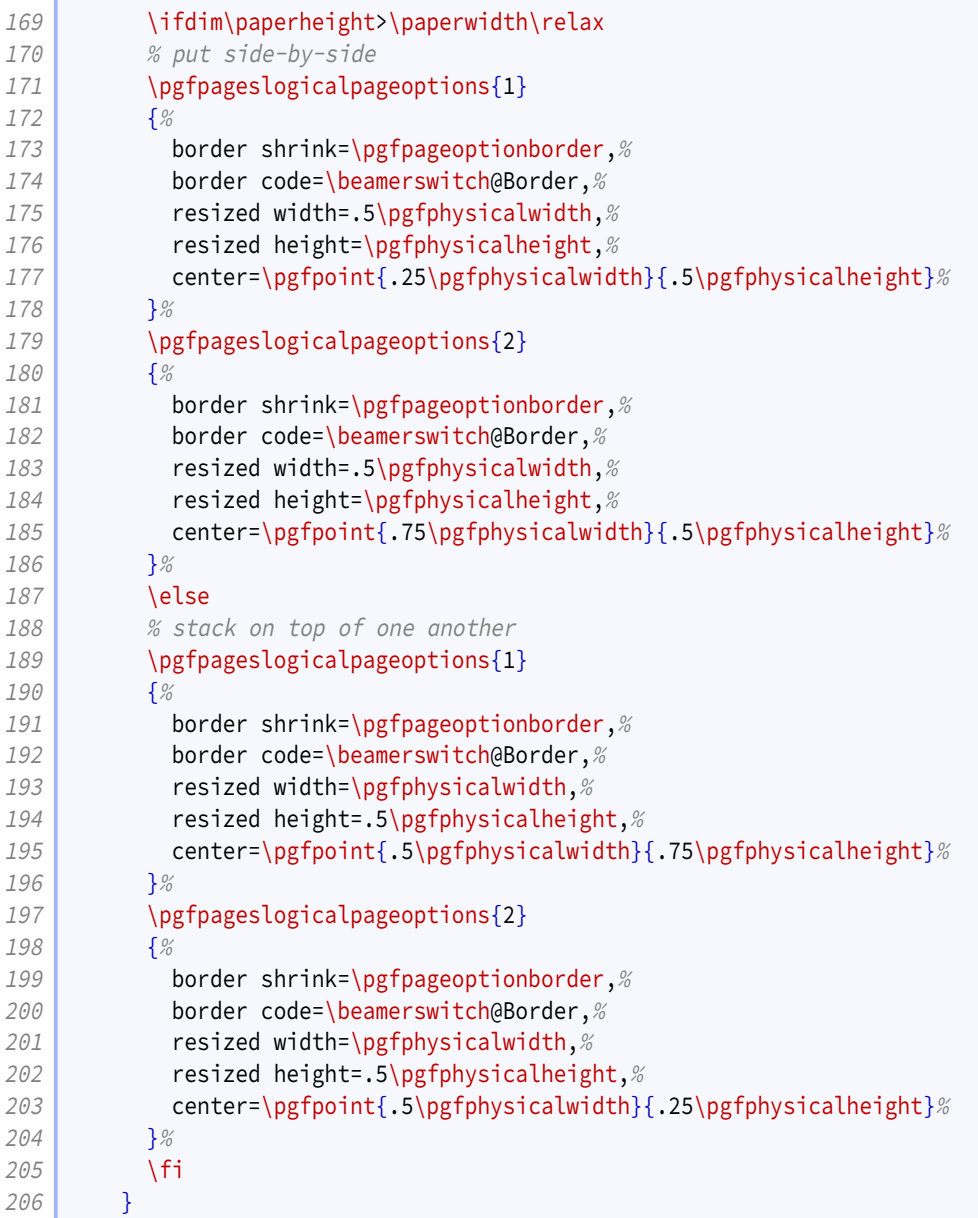

The '1 by 3' layout is similar to the '1 by 2', but with an extra row.

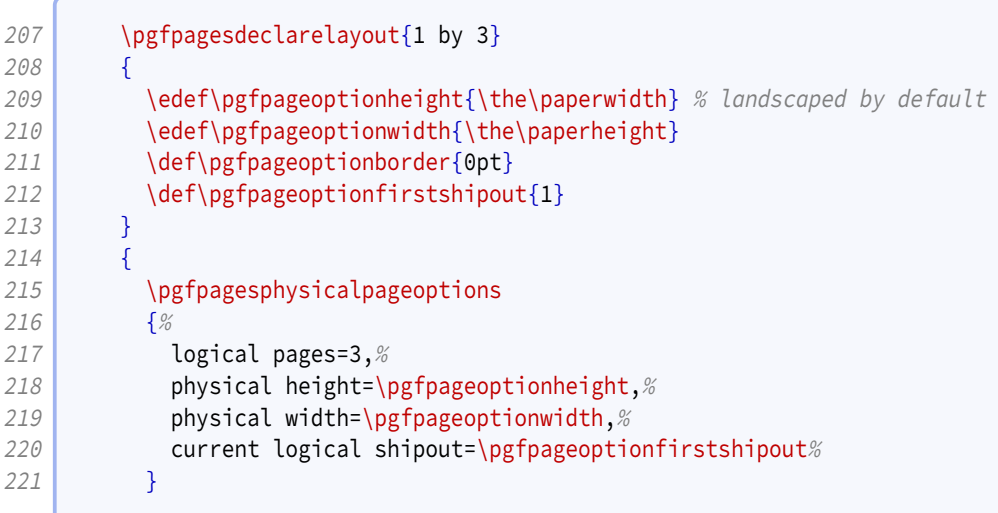

```
222 \ifdim\paperheight>\paperwidth\relax
223 % put side-by-side
224 \pgfpageslogicalpageoptions{1}
225 {%
226 border shrink=\pgfpageoptionborder, %
227 border code=\beamerswitch@Border, %
228 resized width=.333\pgfphysicalwidth, %
229 Participal Exercise Exercise A resized height=\pgfphysicalheight, %
230 center=\pgfpoint{.167\pgfphysicalwidth}{.5\pgfphysicalheight}%
231 }%
232 \pgfpageslogicalpageoptions{2}
233 {%
234 border shrink=\pgfpageoptionborder, %
235 border code=\beamerswitch@Border, %
236 resized width=.333\pgfphysicalwidth, %
237 resized height=\pgfphysicalheight,%
238 center=\pgfpoint{.5\pgfphysicalwidth}{.5\pgfphysicalheight}%
239 }%
240 \pgfpageslogicalpageoptions{3}
241 {%
242 border shrink=\pgfpageoptionborder,%
243 border code=\beamerswitch@Border, %
244 resized width=.333\pgfphysicalwidth, %245 \vert resized height=\pgfphysicalheight, %
246 center=\pgfpoint{.833\pgfphysicalwidth}{.5\pgfphysicalheight}%
247 }%
248 \else
249 8 % stack on top of one another
250 \{p\} \{p\}251 {%
252 border shrink=\pgfpageoptionborder,%
253 border code=\beamerswitch@Border,%
254 resized width=\pgfphysicalwidth, %
255 resized height=.333\pgfphysicalheight, %256 center=\pgfpoint{.5\pgfphysicalwidth}{.833\pgfphysicalheight}%
257 }%
258 \pgfpageslogicalpageoptions{2}
259 {%
260 border shrink=\pgfpageoptionborder,%
261 border code=\beamerswitch@Border, %
262 resized width=\pgfphysicalwidth, %
263 resized height=.333\pgfphysicalheight, %264 center=\pgfpoint{.5\pgfphysicalwidth}{.5\pgfphysicalheight}%
265 }%
266 \pgfpageslogicalpageoptions{3}
267 {%
268 border shrink=\pgfpageoptionborder, %
269 border code=\beamerswitch@Border, %
270 resized width=\pgfphysicalwidth, %
271 resized height=.333\pgfphysicalheight,%
272 center=\pgfpoint{.5\pgfphysicalwidth}{.167\pgfphysicalheight}%
273 }%
274 \left| \right| \fi
275 }
```
The '1 by 3 narrow' layout is like the '1 by 3' layout but restricted to the left (or top) half of the page.

```
276 \text{pgf} pgfpagesdeclarelayout {1 by 3 narrow}
277 {
278 \edef\pgfpageoptionheight{\the\paperwidth} % landscaped by default
279 \text{def}\text{page}280 \def\pgfpageoptionborder{0pt}
281 \def\pgfpageoptionfirstshipout{1}
282 }
283 {
284 \pgfpagesphysicalpageoptions
285 {%
286 logical pages=3,%
287 physical height=\pgfpageoptionheight, %
288 physical width=\pgfpageoptionwidth, %
289 current logical shipout=\pgfpageoptionfirstshipout%
290 }
291 \ifdim\paperheight>\paperwidth\relax
292 % put side-by-side
293 \pgfpageslogicalpageoptions{1}
294 {%
295 border shrink=\pgfpageoptionborder, %
296 border code=\beamerswitch@Border,%
297 resized width=.333\pgfphysicalwidth, %298 resized height=.5\pgfphysicalheight, %
299 center=\pgfpoint{.167\pgfphysicalwidth}{.75\pgfphysicalheight}%
300 }%
301 \pgfpageslogicalpageoptions{2}
302 {%
303 border shrink=\pgfpageoptionborder,%
304 border code=\beamerswitch@Border,%
305 resized width=.333\pgfphysicalwidth, %306 resized height=.5\pgfphysicalheight,%
307 center=\pgfpoint{.5\pgfphysicalwidth}{.75\pgfphysicalheight}%
308 }%
309 \pgfpageslogicalpageoptions{3}
310 {%
311 border shrink=\pgfpageoptionborder,%
312 border code=\beamerswitch@Border,%
313 resized width=.333\pgfphysicalwidth, %314 The State of State State State State State State State State State State State State State State State State State State State State State State State State State State State State State State State State State State 
315 center=\pgfpoint{.833\pgfphysicalwidth}{.75\pgfphysicalheight}%
316 }%
317 \else
318 % stack on top of one another
319 \pgfpageslogicalpageoptions{1}
320 {%
321 border shrink=\pgfpageoptionborder,%
322 border code=\beamerswitch@Border,%
323 resized width=.5\pgfphysicalwidth, %
324 resized height=.333\pgfphysicalheight. %
325 center=\pgfpoint{.25\pgfphysicalwidth}{.833\pgfphysicalheight}%
326 }%
327 \pgfpageslogicalpageoptions{2}
328 {%
329 border shrink=\pgfpageoptionborder,%
330 border code=\beamerswitch@Border,%
331 resized width=.5\pgfphysicalwidth, %
```

```
332 resized height=.333\pgfphysicalheight, %333 center=\pgfpoint{.25\pgfphysicalwidth}{.5\pgfphysicalheight}%
334 }%
335 \pgfpageslogicalpageoptions{3}
336 {%
337 border shrink=\pgfpageoptionborder,%
338 border code=\beamerswitch@Border, %
339 resized width=.5\pgfphysicalwidth, %
340 resized height=.333\pgfphysicalheight, %
341 center=\pgfpoint{.25\pgfphysicalwidth}{.167\pgfphysicalheight}%
342 }%
343 \fi
344 }
```
The '2 by 2' layout is similar to the normal 4 on 1 layout.

```
345 \pgfpagesdeclarelayout{2 by 2}
346 {
347 \edef\pgfpageoptionheight{\the\paperheight}
348 \edef\pgfpageoptionwidth{\the\paperwidth}
349 \edef\pgfpageoptionborder{0pt}
350 }
351 {
352 \pgfpagesphysicalpageoptions
353 {%
354 logical pages=4,%
355 bydical height=\pgfpageoptionheight, %
356 physical width=\pgfpageoptionwidth%
357 }
358 \pgfpageslogicalpageoptions{1}
359 {%
360 border shrink=\pgfpageoptionborder,%
361 border code=\beamerswitch@Border,%
362 resized width=.5\pgfphysicalwidth.%
363 resized height=.5\pgfphysicalheight. %
364 center=\pgfpoint{.25\pgfphysicalwidth}{.75\pgfphysicalheight}%
365 }%
366 \pgfpageslogicalpageoptions{2}
367 {%
368 border shrink=\pgfpageoptionborder,%
369 border code=\beamerswitch@Border,%
370 resized width=.5\pgfphysicalwidth, %
371 resized height=.5\pgfphysicalheight, %372 center=\pgfpoint{.75\pgfphysicalwidth}{.75\pgfphysicalheight}%
373 }%
374 \pgfpageslogicalpageoptions{3}
375 {%
376 border shrink=\pgfpageoptionborder, %
377 border code=\beamerswitch@Border, %
378 resized width=.5\pgfphysicalwidth,%
379 resized height=.5\pgfphysicalheight, %
380 center=\pgfpoint{.25\pgfphysicalwidth}{.25\pgfphysicalheight}%
381 }%
382 \pgfpageslogicalpageoptions{4}
383 {%
384 border shrink=\pgfpageoptionborder,%
```

```
385 border code=\beamerswitch@Border,%
386 resized width=.5\pgfphysicalwidth, %
387 resized height=.5\pgfphysicalheight, %388 center=\pgfpoint{.75\pgfphysicalwidth}{.25\pgfphysicalheight}%
389 }%
390 }
```
The '1 by 4 narrow' layout puts four slides in a column on the left half of the page (or in a row on the top half).

```
391 \pgfpagesdeclarelayout{1 by 4 narrow}
392 {
393 \edef\pgfpageoptionheight{\the\paperwidth} % landscaped by default
394 \edef\pgfpageoptionwidth{\the\paperheight}
395 \def\pgfpageoptionborder{0pt}
396 \def\pgfpageoptionfirstshipout{1}
397 }
398 {
399 \pgfpagesphysicalpageoptions
400 {%
401 logical pages=4,%
402 physical height=\pgfpageoptionheight,%
403 physical width=\pgfpageoptionwidth, %
404 current logical shipout=\pgfpageoptionfirstshipout%
405 }
406 \ifdim\paperheight>\paperwidth\relax
407 % put side-by-side
408 \pgfpageslogicalpageoptions{1}
409 {%
410 border shrink=\pgfpageoptionborder,%
411 border code=\beamerswitch@Border, %
412 Fig. 25\pgfphysicalwidth,%
413 resized height=.5\pgfphysicalheight, %414 center=\pgfpoint{.125\pgfphysicalwidth}{.75\pgfphysicalheight}%
415 }%
416 \pgfpageslogicalpageoptions{2}
417 {%
418 border shrink=\pgfpageoptionborder,%
419 border code=\beamerswitch@Border, %
420 resized width=.25\pgfphysicalwidth, %
421 resized height=.5\pgfphysicalheight, %
422 center=\pgfpoint{.375\pgfphysicalwidth}{.75\pgfphysicalheight}%
423 }%
424 \pgfpageslogicalpageoptions{3}
425 {%}
426 border shrink=\pgfpageoptionborder, %
427 border code=\beamerswitch@Border, %
428 resized width=.25\pgfphysicalwidth, %
429 resized height=.5\pgfphysicalheight, %430 center=\pgfpoint{.625\pgfphysicalwidth}{.75\pgfphysicalheight}%
431 }%
432 \pgfpageslogicalpageoptions{4}
433 {%
434 border shrink=\pgfpageoptionborder,%
435 border code=\beamerswitch@Border, %
436 resized width=.25\pgfphysicalwidth, %
```

| 437 | resized height=.5\pgfphysicalheight,%                           |
|-----|-----------------------------------------------------------------|
| 438 | center=\pgfpoint{.875\pgfphysicalwidth}{.75\pgfphysicalheight}% |
| 439 | $\frac{1}{6}$                                                   |
| 440 | \else                                                           |
| 441 | % stack on top of one another                                   |
| 442 | \pgfpageslogicalpageoptions{1}                                  |
| 443 | 5%                                                              |
| 444 | border shrink=\pgfpageoptionborder,%                            |
| 445 | border code=\beamerswitch@Border,%                              |
| 446 | resized width=.5\pgfphysicalwidth,%                             |
| 447 | resized height=.25\pgfphysicalheight,%                          |
| 448 | center=\pgfpoint{.25\pgfphysicalwidth}{.875\pgfphysicalheight}% |
| 449 | $\}$ %                                                          |
| 450 | \pgfpageslogicalpageoptions{2}                                  |
| 451 | $\frac{6}{6}$                                                   |
| 452 | border shrink=\pgfpageoptionborder,%                            |
| 453 | border code=\beamerswitch@Border,%                              |
| 454 | resized width=.5\pgfphysicalwidth,%                             |
| 455 | resized height=.25\pgfphysicalheight,%                          |
| 456 | center=\pgfpoint{.25\pgfphysicalwidth}{.625\pgfphysicalheight}% |
| 457 | $\frac{1}{6}$                                                   |
| 458 | \pgfpageslogicalpageoptions{3}                                  |
| 459 | $\frac{6}{6}$                                                   |
| 460 | border shrink=\pgfpageoptionborder,%                            |
| 461 | border code=\beamerswitch@Border,%                              |
| 462 | resized width=.5\pgfphysicalwidth,%                             |
| 463 | resized height=.25 \pgfphysicalheight,%                         |
| 464 | center=\pgfpoint{.25\pgfphysicalwidth}{.375\pgfphysicalheight}% |
| 465 | 3%                                                              |
| 466 | \pgfpageslogicalpageoptions{4}                                  |
| 467 | $\frac{0}{0}$                                                   |
| 468 | border shrink=\pgfpageoptionborder,%                            |
| 469 | border code=\beamerswitch@Border,%                              |
| 470 | resized width=.5\pgfphysicalwidth,%                             |
| 471 | resized height=.25 \pgfphysicalheight,%                         |
| 472 | center=\pgfpoint{.25\pgfphysicalwidth}{.125\pgfphysicalheight}% |
| 473 | $\frac{1}{6}$                                                   |
| 474 | \fi                                                             |
| 475 | }                                                               |

The '2 by 3' layout positions the slides as three rows of two slides each.

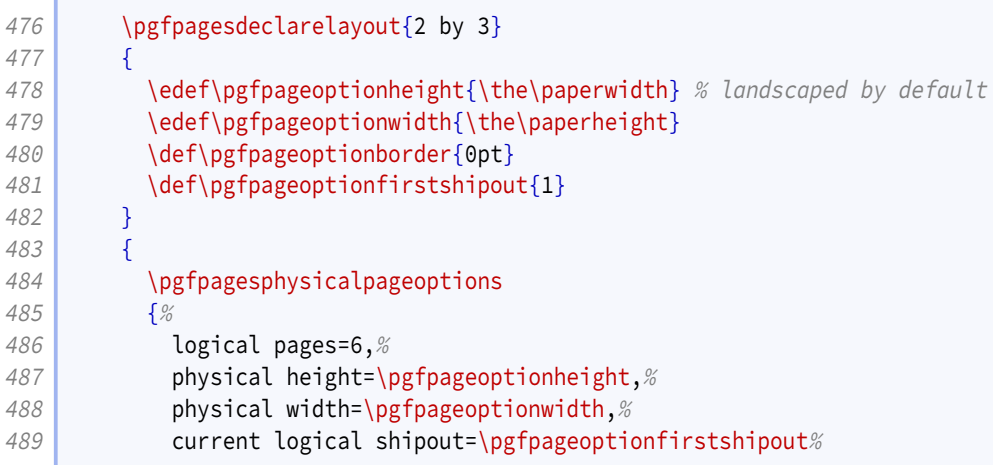

```
490 }
491 \ifdim\paperheight>\paperwidth\relax
492 % put side-by-side
493 \pgfpageslogicalpageoptions{1}
494 {%
495 border shrink=\pgfpageoptionborder,%
496 border code=\beamerswitch@Border, %
497 resized width=.333\pgfphysicalwidth, \%498 resized height=.5\pgfphysicalheight,%
499 center=\pgfpoint{.167\pgfphysicalwidth}{.75\pgfphysicalheight}%
500 }%
501 \pgfpageslogicalpageoptions{2}
502 {%
503 border shrink=\pgfpageoptionborder,%
504 border code=\beamerswitch@Border,%
505 Fig. 2015 resized width=.333\pgfphysicalwidth,%
506 resized height=.5\pgfphysicalheight,%
507 center=\pgfpoint{.5\pgfphysicalwidth}{.75\pgfphysicalheight}%
508 }%
509 \pgfpageslogicalpageoptions{3}
510 {%
511 border shrink=\pgfpageoptionborder,%
512 border code=\beamerswitch@Border,%
513 Fig. 233 resized width=.333\pgfphysicalwidth,%
514 resized height=.5\pgfphysicalheight,%
515 center=\pgfpoint{.833\pgfphysicalwidth}{.75\pgfphysicalheight}%
516 }%
517 \pgfpageslogicalpageoptions{4}
518 {%
519 border shrink=\pgfpageoptionborder,%
520 border code=\beamerswitch@Border,%
521 resized width=.333\pgfphysicalwidth, %
522 Fig. resized height=.5\pgfphysicalheight,%
523 center=\pgfpoint{.167\pgfphysicalwidth}{.25\pgfphysicalheight}%
524 }%
525 \pgfpageslogicalpageoptions{5}
526 {%
527 border shrink=\pgfpageoptionborder,%
528 border code=\beamerswitch@Border,%
529 Fig. 233 resized width=.333\pgfphysicalwidth,%
530 resized height=.5\pgfphysicalheight,%
531 center=\pgfpoint{.5\pgfphysicalwidth}{.25\pgfphysicalheight}%
532 }%
533 \pgfpageslogicalpageoptions{6}
534 {%
535 border shrink=\pgfpageoptionborder,%
536 border code=\beamerswitch@Border,%
537 resized width=.333\pgfphysicalwidth, %
538 resized height=.5\pgfphysicalheight,%
539 center=\pgfpoint{.833\pgfphysicalwidth}{.25\pgfphysicalheight}%
540 }%
541 \else
542 % stack on top of one another
543 \pgfpageslogicalpageoptions{1}
544 {%
545 border shrink=\pgfpageoptionborder,%
```

```
546 resized width=.5\pgfphysicalwidth, %
547 Fig. 233 resized height=.333\pgfphysicalheight, %
548 center=\pgfpoint{.25\pgfphysicalwidth}{.833\pgfphysicalheight}%
549 }%
550 \pgfpageslogicalpageoptions{2}
551 {%
552 border shrink=\pgfpageoptionborder,%
553 border code=\beamerswitch@Border,%
554 resized width=.5\pgfphysicalwidth, %
555 \vert resized height=.333\pgfphysicalheight, %
556 center=\pgfpoint{.75\pgfphysicalwidth}{.833\pgfphysicalheight}%
557 }%
558 \pgfpageslogicalpageoptions{3}
559 {%
560 border shrink=\pgfpageoptionborder,%
561 border code=\beamerswitch@Border, %
562 resized width=.5\pgfphysicalwidth, %
563 resized height=.333\pgfphysicalheight,%
564 center=\pgfpoint{.25\pgfphysicalwidth}{.5\pgfphysicalheight}%
565 }%
566 \pgfpageslogicalpageoptions{4}
567 {%
568 border shrink=\pgfpageoptionborder,%
569 border code=\beamerswitch@Border,%
570 resized width=.5\pgfphysicalwidth,%
571 resized height=.333\pgfphysicalheight, %572 center=\pgfpoint{.75\pgfphysicalwidth}{.5\pgfphysicalheight}%
573 }%
574 \pgfpageslogicalpageoptions{5}
575 {%
576 border shrink=\pgfpageoptionborder,
577 border code=\beamerswitch@Border,%
578 resized width=.5\pgfphysicalwidth,%
579 Fig. 233 resized height=.333\pgfphysicalheight,%
580 center=\pgfpoint{.25\pgfphysicalwidth}{.167\pgfphysicalheight}%
581 }%
582 \pgfpageslogicalpageoptions{6}
583 {%
584 border shrink=\pgfpageoptionborder,%
585 border code=\beamerswitch@Border,%
586 resized width=.5\pgfphysicalwidth, %
587 Fig. 233 resized height=.333\pgfphysicalheight,%
588 center=\pgfpoint{.75\pgfphysicalwidth}{.167\pgfphysicalheight}%
589 }%
590 \mid \qquad \qquad591 }
```
The '2 by 4' layout layout positions the slides as four rows of two slides each.

```
592 \pgfpagesdeclarelayout{2 by 4}
593 {
594 \edef\pgfpageoptionheight{\the\paperwidth} % landscaped by default
595 \edef\pgfpageoptionwidth{\the\paperheight}
596 \def\pgfpageoptionborder{0pt}
597 \text{def}\text{page}598 }
```

```
599 {
600 \pgfpagesphysicalpageoptions
601 {%
602 logical pages=8,%
603 physical height=\pgfpageoptionheight,%
604 physical width=\pgfpageoptionwidth, %
605 current logical shipout=\pgfpageoptionfirstshipout%
606 }
607 \ifdim\paperheight>\paperwidth\relax
608 % put side-by-side
609 \pgfpageslogicalpageoptions{1}
610 {%
611 border shrink=\pgfpageoptionborder,%
612 border code=\beamerswitch@Border,%
613 resized width=.25\pgfphysicalwidth, %
614 resized height=.5\pgfphysicalheight,%
615 center=\pgfpoint{.125\pgfphysicalwidth}{.75\pgfphysicalheight}%
616 }%
617 \pgfpageslogicalpageoptions{2}
618 {%
619 border shrink=\pgfpageoptionborder,%
620 border code=\beamerswitch@Border,%
621 resized width=.25\pgfphysicalwidth, %
622 resized height=.5\pgfphysicalheight, %623 center=\pgfpoint{.375\pgfphysicalwidth}{.75\pgfphysicalheight}%
624 }%
625 \pgfpageslogicalpageoptions{3}
626 {%
627 border shrink=\pgfpageoptionborder,%
628 border code=\beamerswitch@Border,%
629 resized width=.25\pgfphysicalwidth.
630 resized height=.5\pgfphysicalheight. %
631 center=\pgfpoint{.625\pgfphysicalwidth}{.75\pgfphysicalheight}%
632 }%
633 \pgfpageslogicalpageoptions{4}
634 {%
635 border shrink=\pgfpageoptionborder,%
636 border code=\beamerswitch@Border,%
637 resized width=.25\pgfphysicalwidth, %
638 resized height=.5\pgfphysicalheight, %
639 center=\pgfpoint{.875\pgfphysicalwidth}{.75\pgfphysicalheight}%
640 }%
641 \pgfpageslogicalpageoptions{5}
642 {%
643 border shrink=\pgfpageoptionborder,%
644 border code=\beamerswitch@Border,%
645 resized width=.25\pgfphysicalwidth, %
646 resized height=.5\pgfphysicalheight,%
647 center=\pgfpoint{.125\pgfphysicalwidth}{.25\pgfphysicalheight}%
648 }%
649 \pgfpageslogicalpageoptions{6}
650 {%
651 border shrink=\pgfpageoptionborder,%
652 border code=\beamerswitch@Border,%
653 resized width=.25\pgfphysicalwidth, %
654 resized height=.5\pgfphysicalheight, %
```

```
655 center=\pgfpoint{.375\pgfphysicalwidth}{.25\pgfphysicalheight}%
656 }%
657 \pgfpageslogicalpageoptions{7}
658 {%
659 border shrink=\pgfpageoptionborder,%
660 border code=\beamerswitch@Border,%
661 resized width=.25\pgfphysicalwidth,%
662 resized height=.5\pgfphysicalheight, %
663 center=\pgfpoint{.625\pgfphysicalwidth}{.25\pgfphysicalheight}%
664 }%
665 \pgfpageslogicalpageoptions{8}
666 {%
667 border shrink=\pgfpageoptionborder,%
668 border code=\beamerswitch@Border,%
669 resized width=.25\pgfphysicalwidth, %
670 resized height=.5\pgfphysicalheight,%
671 center=\pgfpoint{.875\pgfphysicalwidth}{.25\pgfphysicalheight}%
672 }%
673 \else
674 % stack on top of one another
675 \pgfpageslogicalpageoptions{1}
676 {%
677 border shrink=\pgfpageoptionborder,%
678 border code=\beamerswitch@Border,%
679 resized width=.5\pgfphysicalwidth, %680 resized height=.25\pgfphysicalheight,%
681 center=\pgfpoint{.25\pgfphysicalwidth}{.875\pgfphysicalheight}%
682 }%
683 \pgfpageslogicalpageoptions{2}
684 {%
685 border shrink=\pgfpageoptionborder,%
686 border code=\beamerswitch@Border,%
687 resized width=.5\pgfphysicalwidth,%
688 resized height=.25\pgfphysicalheight, %
689 center=\pgfpoint{.75\pgfphysicalwidth}{.875\pgfphysicalheight}%
690 }%
691 \pgfpageslogicalpageoptions{3}
692 {%
693 border shrink=\pgfpageoptionborder,%
694 border code=\beamerswitch@Border,%
695 resized width=.5\pgfphysicalwidth, %696 resized height=.25\pgfphysicalheight, %
697 center=\pgfpoint{.25\pgfphysicalwidth}{.625\pgfphysicalheight}%
698 }
699 \pgfpageslogicalpageoptions{4}
700 {%
701 border shrink=\pgfpageoptionborder,%
702 border code=\beamerswitch@Border,%
703 Tesized width=.5\pgfphysicalwidth, %
704 resized height=.25\pgfphysicalheight,%
705 center=\pgfpoint{.75\pgfphysicalwidth}{.625\pgfphysicalheight}%
706 }%
707 \pgfpageslogicalpageoptions{5}
708 {%
709 border shrink=\pgfpageoptionborder,%
710 border code=\beamerswitch@Border, %
```

```
711 resized width=.5\pgfphysicalwidth, %
712 resized height=.25 \pgfphysicalheight, %713 center=\pgfpoint{.25\pgfphysicalwidth}{.375\pgfphysicalheight}%
714 }%
715 \pgfpageslogicalpageoptions {6}
716 {%
717 border shrink=\pgfpageoptionborder, %
718 border code=\beamerswitch@Border,%
719 resized width=.5\pgfphysicalwidth,%
720 resized height=.25 \pgfphysicalheight,%
721 center=\pgfpoint{.75\pgfphysicalwidth}{.375\pgfphysicalheight}%
722 }%
723 \pgfpageslogicalpageoptions{7}
724 {%}
725 border shrink=\pgfpageoptionborder, %
726 border code=\beamerswitch@Border, %
727 resized width=.5\pgfphysicalwidth, %
728 resized height=.25 \pgfphysicalheight, %729 center=\pgfpoint{.25\pgfphysicalwidth}{.125\pgfphysicalheight}%
730 }%
731 \pgfpageslogicalpageoptions{8}
732 {%
733 border shrink=\pgfpageoptionborder, %
734 border code=\beamerswitch@Border,%
735 \vert resized width=.5\pgfphysicalwidth, %
736 resized height=.25 \pgfphysicalheight, %
737 center=\pgfpoint{.75\pgfphysicalwidth}{.125\pgfphysicalheight}%
738 }%
739 \fi
740 }
741 }
```
In theory it would be nice to anticipate the paper size that the article mode would use, and pass that as an option to \pgfpagesuselayout but as that's unlikely to be clean code, we settle here for setting it with an option.

```
742 \define@key[HL]{beamerswitch}{paper}{%
743 \def\beamerswitch@handoutpaper{#1}%
744 }
```
The nup option specifies how many slides to include per page. The 'plus' keyword indicates a layout with additional gaps for writing.

```
745 \newcounter{beamerswitch@nupcase}
746 \define@choicekey+[HL]{beamerswitch}{nup}[\val\nr]{2, 3, 3plus, 4, 4plus, 6, 8}{%
747 \setcounter{beamerswitch@nupcase}{\nr}
748 }{%
749 \ClassWarning{beamerswitch}{Value of `nup' not recognized.
750 Allowed values are 2, 3, 3plus, 4, 4plus, 6, and 8.}%
751 }
```
The borders option switches on borders around the slides on handout pages (and gaps where slides would appear if there were enough). The value is used to set the width of the border.

```
752 \define@key[HL]{beamerswitch}{border}[0.4pt]{%
753 \RequirePackage{pgf}%
754 \renewcommand*{\beamerswitch@Border}{\pgfsetlinewidth{#1}\pgfstroke}%
755 }
```
The pnos option switches on page numbers for handout pages.

```
756 \define@boolkey[HL]{beamerswitch}{pnos}[true]{}
```
We set up the \handoutlayout command for applying these options.

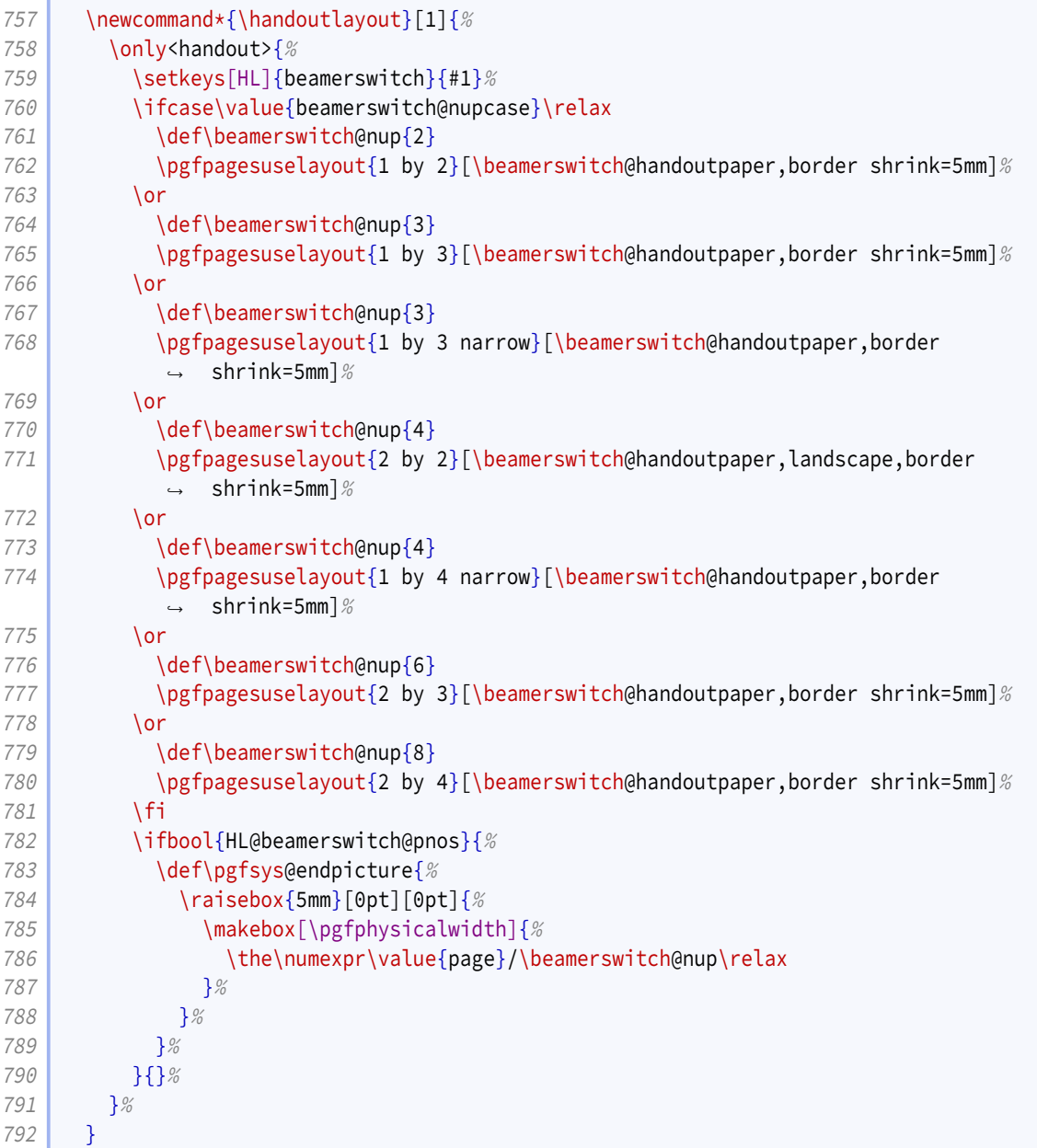

We initialize the class with a layout of six slides on A4 paper.

\handoutlayout{paper=a4paper,nup=6}

## <span id="page-25-0"></span>**9.7 Article layout**

We provide some options for configuring the appearance of article mode.

The maketitle option triggers adjustments in how the title block is printed.

### 794 \define@boolkey[AL]{beamerswitch}{maketitle}[true]{}

One will be to join the title and subtitle with a colon. There is an edge case where, if the user provides a title that ends in '!' or '?' *and* provides a subtitle while this option is in effect, they will end up with clashing punctuation in the middle of the displayed title ('!:' or '?:'). We therefore introduce a toggle that, if set true, suppresses the additional colon.

```
795 \newtoggle{titlepunct}
```
Of course, we would rather not bother the user with this, so we introduce a command for testing the title for final punctuation.

The only way I can seem to do this is by switching to [expl3](http://www.ctan.org/pkg/expl3) syntax. Rather than introduce extra hard dependencies to cope with what will probably be quite a rare issue, we make the dependency soft: it will only be applied if [xparse](http://www.ctan.org/pkg/xparse) is available. If there is demand for it, we could introduce a class option to switch this code on or off, but let's see how we go.

```
796 \IfFileExists{xparse.sty}{\@tempswatrue}{\@tempswafalse}
797 \if@tempswa
798 \RequirePackage{xparse}
799 \ExplSyntaxOn
800 \NewDocumentCommand{\bsw@punct@test}{m}{\l_bsw_punct_test:n {#1}}
801 \cs_new_protected:Nn \l_bsw_punct_test:n
802 {
803 \str_case_x:nnTF { \str_item:nn {#1} {-1} }
804 {
805 { , } { }
806 { ; } { }
807 { : } { }
808 { . } { }
809 { ! } { }
810 { ? } { }
811 }
812 { \global\toggletrue{titlepunct} }
813 \{ \gtrsim \{ \gtrsim \frac{1}{\log \left( \frac{t}{\log \left( \frac{t}{814 }
815 \ExplSyntaxOff
```
We insert this test into the definitions for  $\tilde{\tau}$  title introduced by [beamer](http://www.ctan.org/pkg/beamer)/[beamerarticle](http://www.ctan.org/pkg/beamerarticle).

```
816 \mode<article>{%
817 \renewcommand{\title}[2][]{\beamer@origtitle{#2}\bsw@punct@test{#2}}
818 }
819 \mode<presentation>{%
820 \long\def\beamer@title[#1]#2{%
821 \def\inserttitle{#2}%
822 \def\beamer@shorttitle{#1}%
```

```
823 \bsw@punct@test{#2}%
824 }
825 }
826 \else
827 \wlog{Beamerswitch: Auto-detection of title punctuation not available.}
828 \fi
```
We offer some alternatives for handling frame titles in article mode.

- para is what [beamerarticle](http://www.ctan.org/pkg/beamerarticle) normally does.
- margin puts the frame titles in the margin.
- none gets rid of them entirely.

```
829 \define@choicekey+[AL]{beamerswitch}{frametitles}{para, margin, none}{%
830 \def\beamerswitch@articleframetitles{#1}%
831 }{%
832 \ClassWarning{beamerswitch}{Value of `frametitles' not recognized.
833 Allowed values are para, margin, and none.}%
834 }
```
We provide a command for setting these options.

```
835 \newcommand{\articlelayout}[1]{%
836 \setkeys[AL]{beamerswitch}{#1}%
```
The following options are mode specific.

837 \mode<article>{%

Personally I find slide titles somewhat intrusive in article mode. They can easily end up duplicating section headings in running text, or captions in figures. You may have other ideas, so we keep this behaviour configurable.

The margin value is implemented using  $\text{normal}$ .

```
838 \ifcsstring{beamerswitch@articleframetitles}{margin}{%
839 \setbeamertemplate{frametitle}{%
840 \marginpar[%
841 \raggedleft\noindent\emshape\textbf{\insertframetitle}\par
842 \noindent\insertframesubtitle\par
843 ] [%
844 \raggedright\noindent\emshape\textbf{\insertframetitle}\par
845 \noindent\insertframesubtitle\par
846 }%
847 }
848 }{%
849 \ifcsstring{beamerswitch@articleframetitles}{none}{%
850 \setbeamertemplate{frametitle}{}
851 }{%
852 \vert \ifcsstring{beamerswitch@articleframetitles}{para}{%
853 \text{ \setbeamertemplate{frametitle}[default]
854 } {} {}
855 }<sup>%</sup>
856 }
```
This is where we make our adjustments to \maketitle. We start by joining the subtitle to the title by means of a colon instead of a newline.

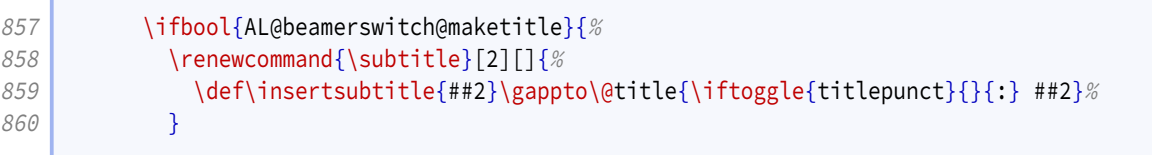

We add support for printing the institute information.

```
861 \ifundef{\beamer@originstitute}{%
862 \renewcommand{\institute}[2][]{\def\insertinstitute{##2}}%
863 }{%
864
              → \renewcommand{\institute}[2][]{\def\insertinstitute{##2}\beamer@originstitute{##2}}%
865 }<sup>%</sup>
```
Our first change to \maketitle itself is to remove the initial vertical space.

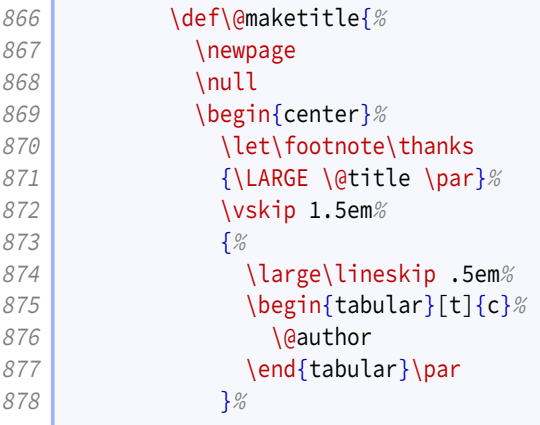

The other is to add in a row for the institute information.

```
879 \ifdefvoid{\insertinstitute}{}{%
880 {%
881 \normalsize\lineskip .5em%
882 \quad883 \\tinsertinstitute
884 \end{tabular}\par
885 } \frac{885}{100}886 } ?
887 \vskip 1em%
888 {\large \@date}%
889 \end{center}%
890 \rightarrow \bar{\varkappa}891 }%
892 }{}%
893 }%
```
For consistency, if the maketitle option has been passed, we change the PDF metadata in the other modes to use the colon convention for joining the title and subtitle.

```
894 \mode<presentation>{%
895 \ifbool{AL@beamerswitch@maketitle}{%
896 \ifbool{beamer@autopdfinfo}{%
897 \patchcmd{\beamer@firstminutepatches}{%
898 \inserttitle\ifx\insertsubtitle\@empty\else\ - \insertsubtitle\fi
899 }{%
900 \inserttitle\ifx\insertsubtitle\@empty\else\iftoggle{titlepunct}{}{:}
             → \insertsubtitle\fi
901 }{}{}%
902 }{}%
903 }{}%
904 }%
905 }
```
### There is no more.

906 \endinput

# **Index**

3plus value, [6,](#page-5-0) *[24](#page-23-0)* 4plus value, [6,](#page-5-0) *[24](#page-23-0)* 2 value, [6,](#page-5-0) *[24](#page-23-0)* 3 value, [6,](#page-5-0) *[24](#page-23-0)* 4 value, [6,](#page-5-0) *[24](#page-23-0)* 6 value, [6,](#page-5-0) *[24](#page-23-0)* 8 value, [6,](#page-5-0) *[24](#page-23-0)* also key, [5,](#page-4-0) *[10](#page-9-1)* alsoarticle key, [5,](#page-4-0) *[10](#page-9-1)* alsobeamer key, [5,](#page-4-0) *[10](#page-9-1)* alsohandout key, [5,](#page-4-0) *[10](#page-9-1)* alsotrans key, [5,](#page-4-0) *[10](#page-9-1)* article key, [4,](#page-3-0) *[9](#page-8-0)[–10](#page-9-1)* \articlelayout, [7,](#page-6-1) *[27–](#page-26-0)[29](#page-28-0)* \ArticleSuffix, [5,](#page-4-0) *[10–](#page-9-1)[11](#page-10-0)* beamer key, [4,](#page-3-0) *[9](#page-8-0)* \BeamerSuffix, [5,](#page-4-0) *[10](#page-9-1)[–11](#page-10-0)* \BeamerswitchSpawn, [5,](#page-4-0) *[11](#page-10-0)* border key, [6,](#page-5-0) *[24–](#page-23-0)[25](#page-24-0)* frametitles key, [8,](#page-7-0) *[27](#page-26-0)* handout key, [4,](#page-3-0) *[9](#page-8-0)* \handoutlayout, [6,](#page-5-0) *[25](#page-24-0)* \HandoutSuffix, [5,](#page-4-0) *[10–](#page-9-1)[11](#page-10-0)* Keys also, [5,](#page-4-0) *[10](#page-9-1)* alsoarticle, [5,](#page-4-0) *[10](#page-9-1)* alsobeamer, [5,](#page-4-0) *[10](#page-9-1)* alsohandout, [5,](#page-4-0) *[10](#page-9-1)* alsotrans, [5,](#page-4-0) *[10](#page-9-1)* article, [4,](#page-3-0) *[9–](#page-8-0)[10](#page-9-1)* beamer, [4,](#page-3-0) *[9](#page-8-0)* border, [6,](#page-5-0) *[24](#page-23-0)[–25](#page-24-0)* frametitles, [8,](#page-7-0) *[27](#page-26-0)* handout, [4,](#page-3-0) *[9](#page-8-0)* maketitle, [7,](#page-6-1) *[26](#page-25-0)* nohyperref, [6,](#page-5-0) *[10](#page-9-1)* nup, [6,](#page-5-0) *[24](#page-23-0)* paper, [6,](#page-5-0) *[24](#page-23-0)* pnos, [7,](#page-6-1) *[25](#page-24-0)* textinst, [6,](#page-5-0) *[10](#page-9-1)* trans, [4,](#page-3-0) *[9](#page-8-0)* maketitle key, [7,](#page-6-1) *[26](#page-25-0)* margin value, [8,](#page-7-0) *[27](#page-26-0)*

nohyperref key, [6,](#page-5-0) *[10](#page-9-1)* none value, [8,](#page-7-0) *[27](#page-26-0)* nup key, [6,](#page-5-0) *[24](#page-23-0)* paper key, [6,](#page-5-0) *[24](#page-23-0)* para value, [8,](#page-7-0) *[27](#page-26-0)* pnos key, [7,](#page-6-1) *[25](#page-24-0)* textinst key, [6,](#page-5-0) *[10](#page-9-1)* trans key, [4,](#page-3-0) *[9](#page-8-0)* \TransSuffix, [5,](#page-4-0) *[10](#page-9-1)[–11](#page-10-0)* Values 3plus, [6,](#page-5-0) *[24](#page-23-0)* 4plus, [6,](#page-5-0) *[24](#page-23-0)* 2, [6,](#page-5-0) *[24](#page-23-0)* 3, [6,](#page-5-0) *[24](#page-23-0)* 4, [6,](#page-5-0) *[24](#page-23-0)* 6, [6,](#page-5-0) *[24](#page-23-0)* 8, [6,](#page-5-0) *[24](#page-23-0)* margin, [8,](#page-7-0) *[27](#page-26-0)* none, [8,](#page-7-0) *[27](#page-26-0)* para, [8,](#page-7-0) *[27](#page-26-0)*